# **1. Основные понятия**

1.1. **Сервис Portal (далее по тексту – Сервис)** – это дополнительная услуга для действующих абонентов сети Интернет по технологиям ADSL/ FTTH/ FTTB**/** LTE/CDMA, посредством которой в период действия активного основного пакета обслуживания абоненту предоставляется доступ к видеоконтенту, аудиоконтенту, программам и другим видам контента, размещенным Оператором на портале [http://portal.idc.md.](http://portal.idc.md/) Доступ к Сервису возможен только в сети IDC.

1.2. **Сервис Portal размещѐн в глобальной сети Интернет по адресу [http://portal.idc.md](http://portal.idc.md/)** и доступен посредством инсталляции и использования специального программного обеспечения на различных пользовательских устройствах (например, на мобильных смартфонах).

1.3. **Пользователь** – действующий абонент доступа в сеть Интернет по технологиям ADSL/ FTTH/ FTTB**/** LTE/CDMA с активным основным пакетом обслуживания, который является конечным пользователем (потребителем) контента.

1.4. **Регистрация** - это первоначальное указание учѐтных данных (логина и пароля) для получения доступа ко всем возможностям Сервиса.

1.5. **Учѐтные данные –** это адрес электронной почты и пароль Пользователя.

1.6. **Логин –** персональное имя пользователя.

1.7. **Email-** адрес электронной почты, который указывается при регистрации.

1.8. **Авторизация** - это ввод учѐтных данных (логина/email и пароля), которые Пользователь указал при регистрации на Сервисе для доступа к возможностям Сервиса.

1.9. **Личный кабинет Сервиса -** это особый раздел Сервиса, который позволяет Пользователю получить доступ к дополнительным функциям, которые недоступны незарегистрированным пользователям:

1.9.1. заказ и управление услугой «Подписка»;

1.9.2. доступ к оплаченному контенту («Подписка»);

1.9.3. получение уведомлений Сервиса (акции, специальные предложения, актуальные новости и т.д.).

1.10. **Контент Сервиса** – это любая информация, размещѐнная на портале Сервиса, которая представлена для ознакомления, онлайн-просмотра, загрузки в Личный кабинет Сервиса.

1.11. **«Подписка/IDC Портал» (далее по тексту – Подписка)** - это дополнительная периодическая услуга на точке доступа ADSL/ FTTH/ FTTB**/** LTE/CDMA, которая предоставляет доступ к контенту с признаком «Подписка», размещѐнному на Сервисе.

1.12. **Расчетный период** – период времени, в котором абоненту были/будут предоставлены услуги связи, начисления за которые подлежат оплате.

# **2. Общее описание Сервиса**

2.1. На Сервисе доступны следующие виды Контента:

- 2.1.1. видеоконтент фильмы, сериалы, мультфильмы и др.;
- 2.1.2. аудиоконтент звуковые файлы, саундтрэки и др.;
- 2.1.3. другой контент игровой контент, программы, электронные книги.
- 2.2. Классификация контента по условиям предоставления доступа:
- 2.2.1. «Бесплатно»;
- 2.2.2. «Подписка»;

2.3. Абонентам доступа в сеть Интернет по технологиям ADSL/ FTTH/ FTTB, абонентам мобильной связи, которые пользуются услугами мобильного Интернета, абонентам мобильного интернета LTE предоставляется свободный доступ к контенту с признаком «Бесплатно» на Сервисе Portal.

2.4. Доступ к Сервису и контент c признаком «Подписка» доступен к просмотру для авторизированных Пользователей **в сети IDC без привязки к точке доступа,** с которой производится вход на портал Сервиса.

2.5. При доступе к Сервису с точек доступа мобильной телефонной связи и мобильного интернета, потребление трафика производится на платной основе согласно действующим условиям тарифного плана.

2.6. Условия предоставления доступа к контенту и отличительные особенности классификации Контента отражены в Таблице:

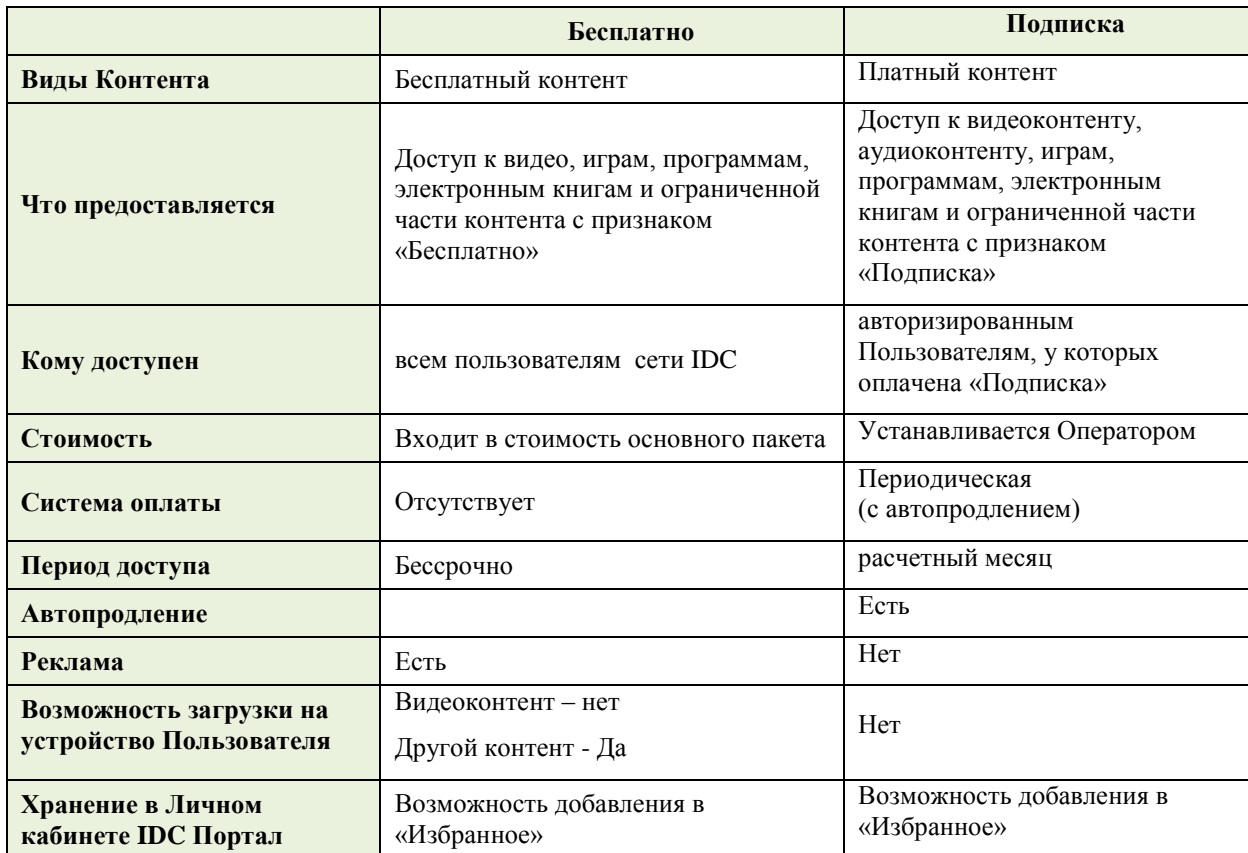

### **3. Регистрация и авторизация Пользователя на Сервисе**

3.1. Регистрация Пользователя необходима для авторизированного доступа ко всем возможностям Сервиса, в том числе для заказа Подписки платного контента. Пользователям, которые не прошли процедуру регистрации на Сервисе, доступен только контент с признаком «Бесплатно».

3.2. Для регистрации на Сервисе Пользователь должен:

3.2.1. Указать учѐтные данные: логин, адрес электронной почты (обязательное поле).

3.2.2. Придумать и подтвердить пароль (пароль должен быть не короче 6-ти символов: цифры и/или латинские буквы).

3.2.3. Принять публичные условия Сервиса.

3.2.4. Подтвердить адрес электронной почты.

3.3. Авторизация пользователя:

3.3.1. Авторизация доступна только зарегистрированным пользователям.

3.3.2. Для авторизации пользователь должен ввести учѐтные данные (логин/адрес электронной почты и пароль), указанные при регистрации.

3.4. Использование учетных данных возможно одновременно только на одном устройстве. При авторизации на Сервисе производится автоматическое прекращение сеанса доступа к Сервису с других устройств.

3.5. Личный кабинет Сервиса:

3.5.1. Доступен только авторизованным пользователям.

3.5.2. В Личном кабинете Сервиса Пользователь имеет возможность дополнить личные данные или изменить учѐтные данные.

### **4. Восстановление учѐтных данных**

4.1. Восстановление пароля доступно на сайте Сервиса в разделе «Восстановить пароль».

4.2. На электронную почту Пользователю отправляется сообщение с новым паролем, сгенерированным автоматически. Далее Пользователь может изменить новый пароль на другой.

# **5. Порядок и особенности предоставления доступа к услуге «Подписка»**

5.1. **«Подписка/IDC Портал» (Подписка)** – **периодическая услуга** по предоставлению доступа к просмотру части контента за соответствующую денежную плату без сопровождения процесса демонстрации контента рекламой и без ограничения по количеству просмотров таких единиц контента.

5.2. Подписка доступна для заказа физическим и юридическим лицам:

- 5.2.1. абонентам доступа в сеть Интернет по технологиям ADSL/ FTTH/ FTTB;
- 5.2.2. абонентам мобильной связи;
- 5.2.3. абонентам мобильного интернета LTE.
- 5.3. Система оплаты авансовая.

5.4. Стоимость Подписки списывается с авансового счѐта (для пакета «Simple» - с действующей карты) при наличии необходимой суммы денежных средств для ее оплаты и только при условии, что основной пакет обслуживания уже оплачен.

5.5. Срок действия Подписки – 1 расчетный месяц. Под расчетным месяцем понимается период, начиная с даты оплаты Подписки в текущем месяце (включительно) и до аналогичной даты следующего месяца (не включительно).

5.5.1. Пример 1: абонент оплатил Подписку 06.01.2021. Услуга действует, начиная с 06.01.2021 по 05.02.2021 включительно, а 06.02.2021 услуга снова должна быть оплачена на следующий период.

5.5.2. Пример 2: абонент оплатил Подписку 06.01.2021. Услуга действует, начиная с 06.01.2021 по 05.02.2021 включительно. Если по состоянию на 1.02.2021 у абонента не оплачен основной пакет Интернета, независимо от этого услуга Подписка будет работать до 05.02.2021 включительно. В данном случае, абонент может выйти в Интернет с другой точки доступа с оплаченным пакетом Интернета, авторизоваться и пользоваться услугой**.**

5.6. Заказанная Подписка автоматически продлевается на аналогичный период до тех пор, пока Пользователь не откажется от неѐ.

5.7. В случае если Пользователь не оплатил Подписку, доступ к контенту с признаком «Подписка» ограничивается со дня, следующего за последним днѐм оплаченного периода Подписки, до следующей оплаты Подписки. При этом доступ к контенту с признаками «Бесплатно» не ограничивается.

5.8. Оплата производится в валюте обслуживания основного пакета.

5.9. Отказ от Подписки может быть произведен в любой день месяца.

5.10. При отказе от Подписки возврат или перерасчѐт денежных средств не производится.

### **6. Порядок заказа/отказа услуги «Подписка»**

6.1. Оформление Подписки доступно только **для зарегистрированных пользователей**. То есть перед тем, как заказать услугу, Пользователь должен пройти процедуру регистрации (п.3 Порядка) и иметь учетные данные *(если пользователь впервые зашѐл на сайт Сервиса, не зарегистрировался и нажал кнопку «Подписка» на карточке видео, автоматически появится всплывающее окно с информацией о необходимости регистрации на сайте).*

6.2. Заказ и отказ от услуг «Подписка» доступен

### 6.2.1. **Для физических лиц:**

- 6.2.1.1. через оператора Контакт-центра;
- 6.2.1.2. в Центре связи;
- 6.2.1.3. в ИССА;

6.2.1.4. в Приложении «Мой IDC» (только для физических лиц);

6.2.1.5. непосредственно на Сервисе в Личном кабинете IDC Портал **авторизированным пользователям.**

6.2.2. **Для юридических лиц:**

6.2.2.1. в Центре связи;

6.2.2.2. в ИССА.

6.3. При оформлении заказа с услугой «Подписка» в Контакт-центре, Центре связи, ИССА, Приложении «Мой IDC» абонент указывает/сообщает менеджеру-оператору учетные данные (e-mail), которые он указал при регистрации на Сервисе.

6.4. При оформлении «Подписки» в Личном кабинете IDC Портал абонент должен пройти идентификацию:

6.4.1. Указывает идентификатор точки доступа, на которой будет заказана Подписка:

6.4.1.1. Если выбран **номер телефона мобильной связи**, на указанный номер телефона отправляется сгенерированный четырѐхзначный PIN код. Абонент должен ввести PIN-код в соответствующее поле.

6.4.1.2. Если выбран **логин Интернет (ADSL, FTTB, FTTH, LTE)**, то Пользователь должен указать ФИО абонента, на которого зарегистрирована точка доступа.

6.4.2. После успешной идентификации, на указанной точке доступа формируется заказ на услугу «Подписка» и происходит «привязка» учетных данных к указанной точке доступа.

6.5. После успешного выполнения заказа на точке доступа, на которой был оформлен заказ, отображается услуга «Подписка» (соответствующая типу клиента). В параметрах услуги «Подписка» отображается e-mail, к которому она привязана.

6.6. При отказе от услуги «Подписка» происходит «отвязка» учетных данных Пользователя на Сервисе (e-mail) от точки доступа. При этом учетные данные Сервиса не удаляются, и абонент может привязать их повторно.

# **7. Заключительные положения**

7.1. Настоящий порядок является публичным предложением СЗАО «Интерднестрком» действующим абонентам сети Интернет по технологиям ADSL/ FTTH/ FTTB/ LTE/CDMA на предоставление доступа к видеоконтенту, аудиоконтенту, программам и другим видам контента, размещенным на портале [http://portal.idc.md.](http://portal.idc.md/)

7.2. С момента регистрации и авторизации пользователя на портале настоящий Порядок обязателен для Оператора и пользователя.

7.3. Обстоятельства, не указанные в настоящем Порядке регулируются в соответствии с правилами и публичными условиями Оператора.

7.4. Оператор вправе вносить изменения в настоящий Порядок, размещая информацию об этом и текущую редакцию Порядка на своем сайте. Пользователь, не согласный с изменением порядка вправе прекратить пользование услугами.